# Different types of Users in Ezeelogin

465 Nesvin KN January 20, 2025 [Features & Functionalities](https://www.ezeelogin.com/kb/category/features-functionalities/6/) 2305

## **Types of users in Jumpserver.**

**Overview**: This article describes the different types of users in Gateway server: Ezeelogin Gateway Users, Remote SSH Users, SubSSH Users, and Pass User Through.

#### **1. Ezeelogin Gateway User**

Gateway users are users who are added through the Ezeelogin GUI.

Refer to the below screenshot to add an Ezeelogin gateway user or refer to [usermanual](https://www.ezeelogin.com/user_manual/AddUser.html).

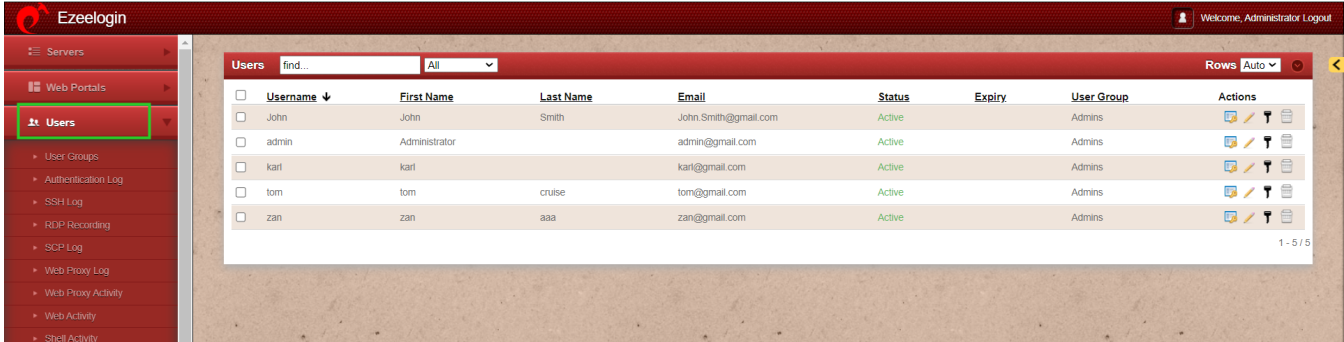

### **2. Remote SSH User**

Remote SSH users are the users that are logged in when SSH to the remote servers.

Refer below screenshot to add a remote SSH user.

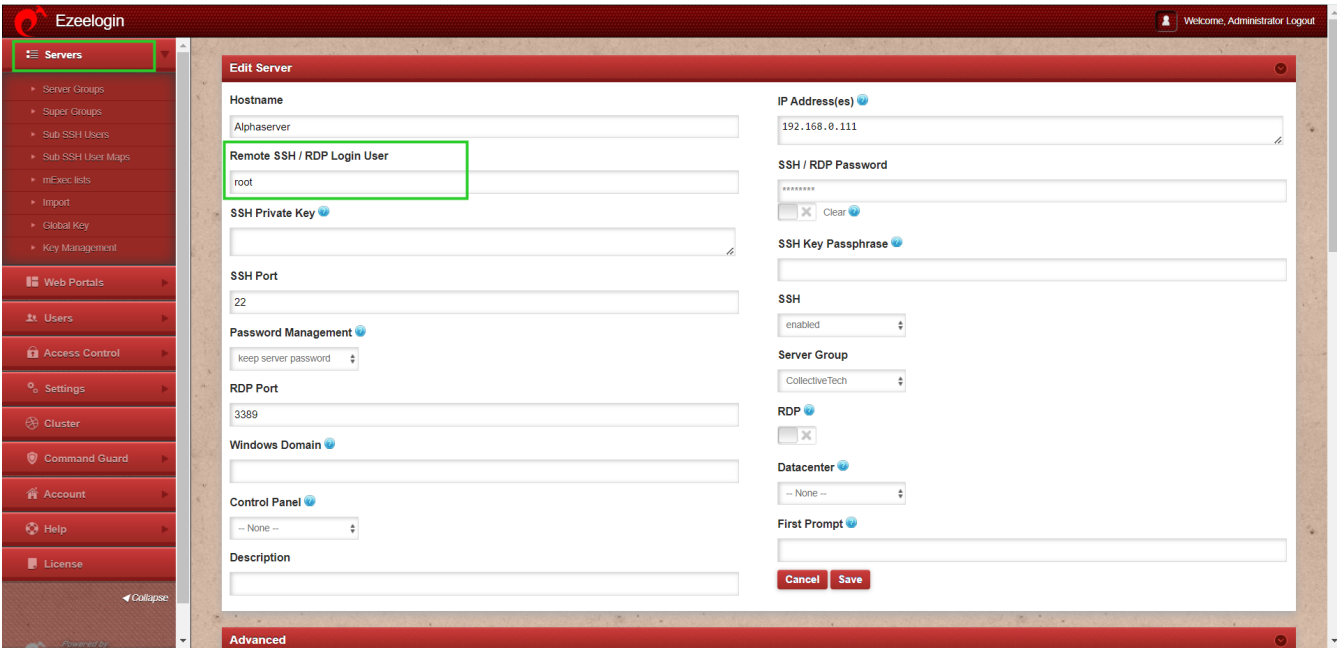

**3. SubSSH User**

[Subssh users](https://www.ezeelogin.com/user_manual/SubSSHUserMaps.html) are users who are created in WebGUI to log in to the remote servers as non-privileged users.

Refer to the screenshot or [article to add subssh user](https://www.ezeelogin.com/kb/article.php?id=197).

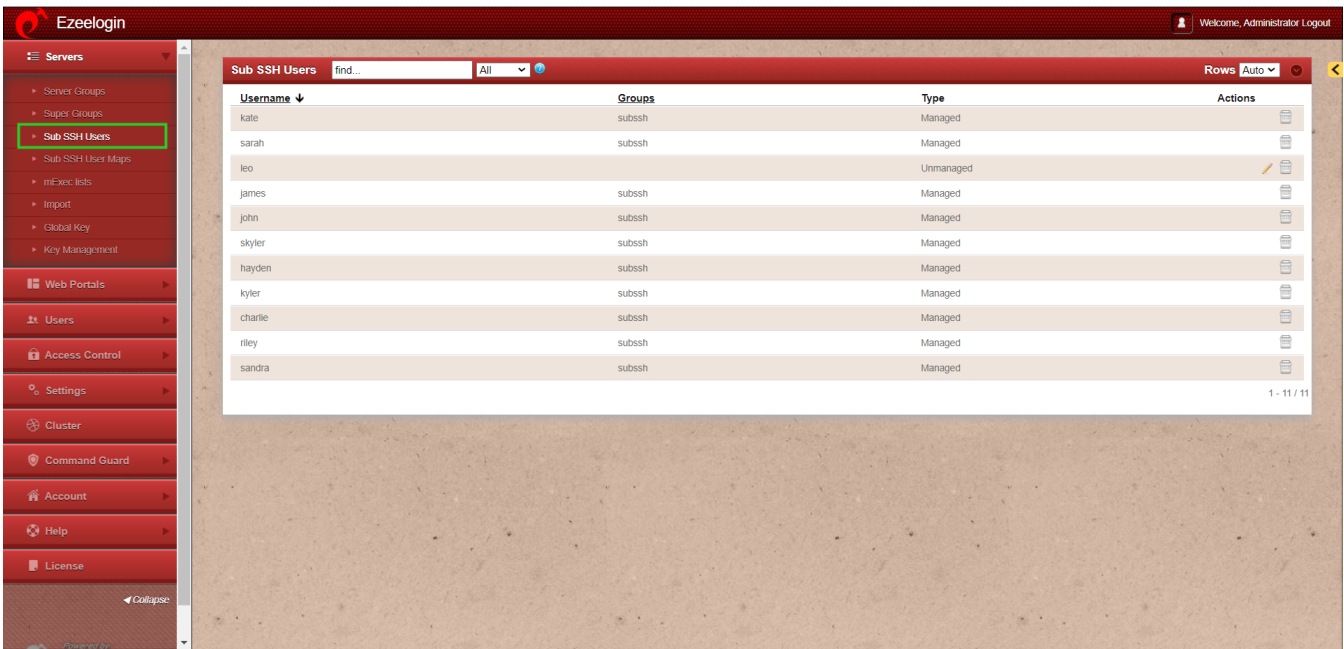

### **4. Pass User Through**

Pass user through are users who can log in to a remote server as the same user logging into Web GUI.

Refer below screenshot to [enable pass user through.](https://www.ezeelogin.com/kb/article.php?id=232)

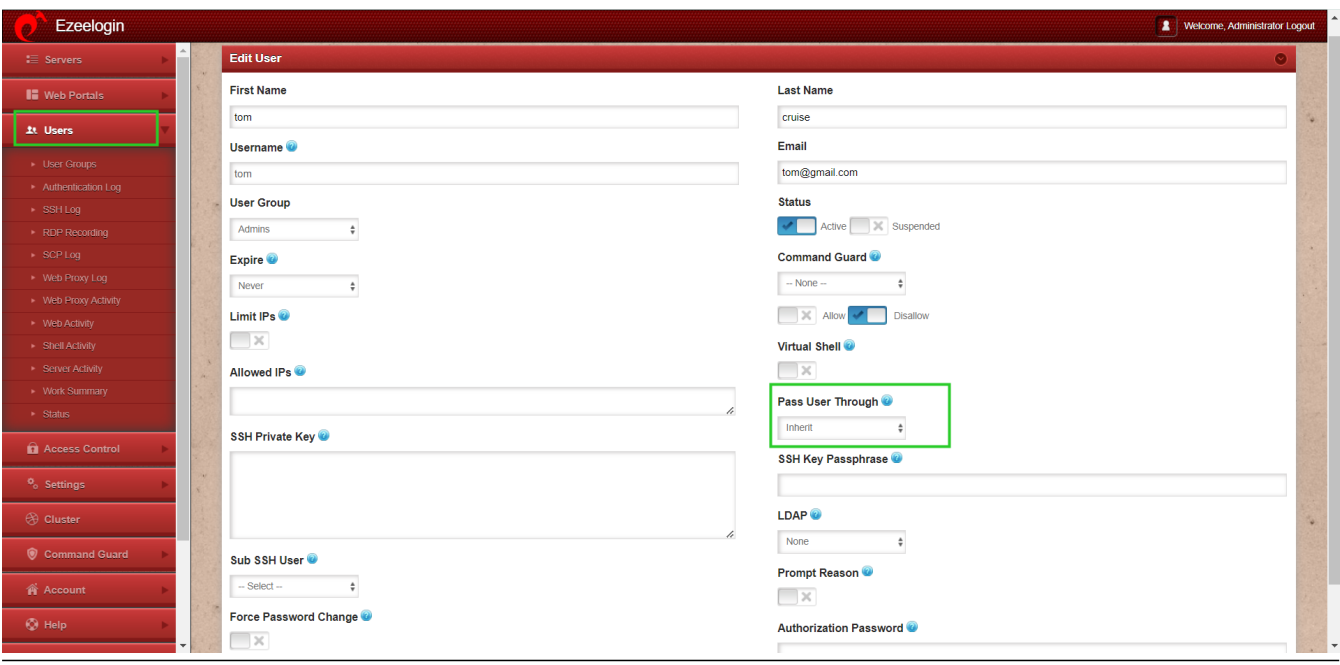

#### **Related Articles:**

[Access different servers with different subssh users.](https://www.ezeelogin.com/kb/article/access-different-servers-with-different-subssh-users-674.html)

[Create more admin users.](https://www.ezeelogin.com/kb/article/create-more-admin-users-18.html)

Online URL: <https://www.ezeelogin.com/kb/article/different-types-of-users-in-ezeelogin-465.html>